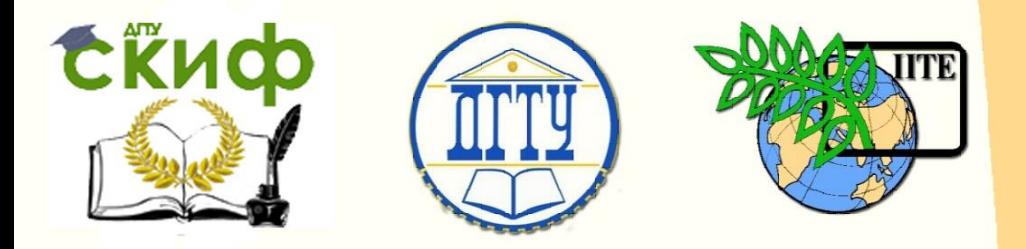

# ДОНСКОЙ ГОСУДАРСТВЕННЫЙ ТЕХНИЧЕСКИЙ УНИВЕРСИТЕТ

УПРАВЛЕНИЕ ДИСТАНЦИОННОГО ОБУЧЕНИЯ И ПОВЫШЕНИЯ КВАЛИФИКАЦИИ

Кафедра «Физика»

# **МЕТОДИЧЕСКИЕ УКАЗАНИЯ**

к проведению лабораторных работ по дисциплине «Физика»

# **«Измерительные инструменты и приборы в физическом практикуме»**

Авторы Русакова Е.Б., Колпачева Н.А.

1 Ростов-на-Дону, 2022

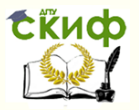

# **Аннотация**

Методические указания содержат описание приборов и рабочих установок, используемых при выполнении лабораторных работ. Предназначены для студентов всех направлений подготовки, изучающих дисциплину «Физика», для выполнения лабораторной работы по программе курса общей физики.

# **Авторы**

к.ф.-м.н., профессор кафедры «Физика» Русакова Е.Б.

2

ассистент кафедры «Физика» Колпачева Н.А.

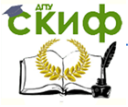

# **Оглавление**

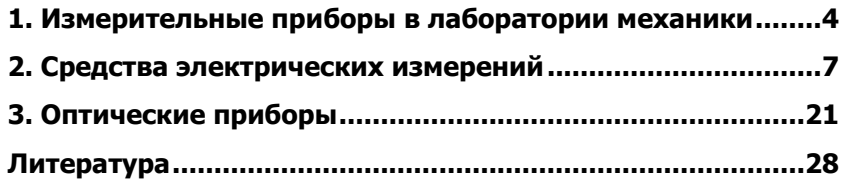

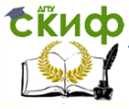

# <span id="page-3-0"></span>**1. ИЗМЕРИТЕЛЬНЫЕ ПРИБОРЫ В ЛАБОРАТОРИИ МЕХАНИКИ**

Для измерения расстояний, размеров предметов и т. п. в лаборатории механики используются линейки с миллиметровыми делениями, а для точных измерений – штангенциркуль и микрометр.

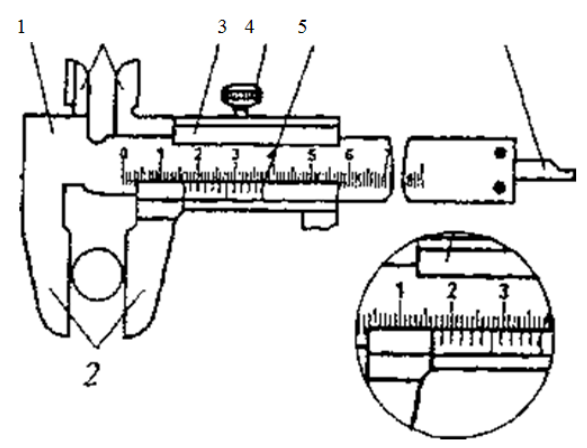

Рис. 1.

1. Штангенциркуль (рис. 1) представляет собой масштабную линейку 1 с наименьшим делением 1 мм, по которой скользит неподвижная рамка 3, на которой тоже имеется шкала с делениями – нониус 5. Он устроен так, что его *т* делений равны  $m \sim 1$  делениям шкалы масштабной линейки. Масштабная линейка и рамка снабжены выступающими частями – измерительными губками 2. Кроме того, штангенциркуль имеет винт 4 зажима рамки и линейку глубиномера 6**.** Для проведения линейного измерения (например, диаметра цилиндра) его плотно зажимают между губками и закрепляют винт 4. По шкале линейки отсчитывают число целых миллиметров  $k$ , расположенных слева от начального (первого слева), и определяют номер деления нониуса, который точно совпадает с любым делением масштабной линейки. Тогда диаметр цилиндра будет:

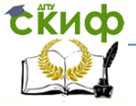

#### Физика

$$
D = \left(k + \frac{m}{10}\right) \quad , \text{mm} \tag{1}
$$

На рис. 2 приведен пример отсчета диаметра:

$$
D = \left(16 + \frac{2}{10}\right) = 16.2
$$

2. Линейный размер предмета можно измерить с большей точностью (до 0,01 мм), используя микрометр (рис. 2). Он состоит из скобы 6, в муфтах 4 и 8 которой находится с одной стороны опорная пята, с другой – микрометрический винт. Один конец микрометрического винта в виде стержня 5 входит внутрь муфты 4, а другой соединён с полым цилиндром 2 и кнопкой 1 с насечками, («трещоткой»). На наружной поверхности микрометрического винта имеется резьба с шагом 0,5 мм. Такая же резьба нанесена на внутреннюю поверхность другого, неподвижного цилиндра 3, один из концов которого соединён со скобой.

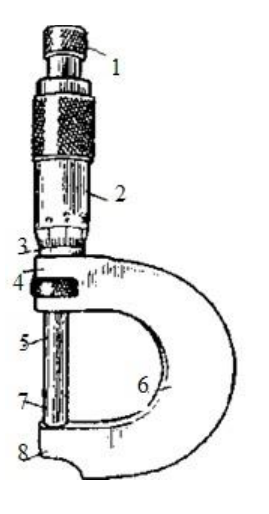

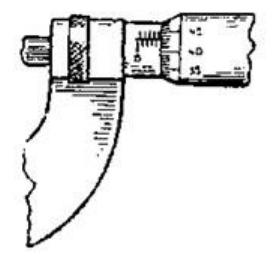

Рис. 2

На цилиндр нанесены продольная линия и шкала с делениями. Цена деления этой шкалы равна шагу резьбы винта, т.е. 0,5 мм (для удобства отсчета деления, кратные 1 мм нанесены ниже линии, а кратные 0,5 мм – выше её). На краю вращающегося (вме-

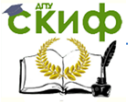

сте с микрометрическим винтом) цилиндра 2 расположена по кругу другая шкала, имеющая 50 делений. Таким образом, поворот цилиндра 2 на одно маленькое деление относительно линии, нанесённой на цилиндр 3, соответствует продольному перемещению микрометрического винта и связанного с ним стержня **5** на 0,01 мм. Измеряемый предмет помещают между пятой и концом стержня 7, затем вращают стержень (вверх от себя) за трещотку до тех пор, пока он не соприкоснётся с предметом. После этого производится отсчет целого числа миллиметров (и их половинок) по линии до «среза» цилиндра 2 и числа сотых долей миллиметра – по тому делению шкалы на поверхности цилиндра 2, которое совпадает с линией. Например, отсчет, произведённый по положению шкал на рис. 2, составляет 4,93 мм (предмет не показан).

3.Для измерения интервалов времени в лабораторных работах используется электронный секундомер TS-613A (рис. 3).

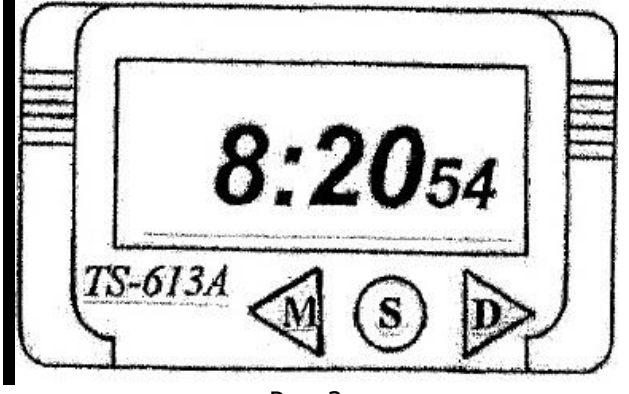

Рис. 3.

В нормальном режиме устройство показывает текущее время (в часах, минутах и секундах). Для перехода в режим секундомера следует однократно нажать «М», при этом исходное состояние его дисплея задаётся как «0:00оо», затем необходимо однократно нажать «D», чтобы время пошло; для остановки повторно нажмите «D» и запишите результат. Чтобы вернуться на «0:00:оо», однократно нажмите «S». Цена наименьшего деления секундомера составляет 0,01 с.

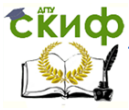

# **2. СРЕДСТВА ЭЛЕКТРИЧЕСКИХ ИЗМЕРЕНИЙ**

<span id="page-6-0"></span>Основные средства электрических измерений в физическом практикуме – это источники постоянного и переменного напряжения, показывающие электроизмерительные приборы, мосты постоянного и переменного тока, электронный осциллограф.

В качестве источника напряжения в физическом практикуме РГСУ применяется источник питания стабилизированный ИПС-1 (рис. 4).

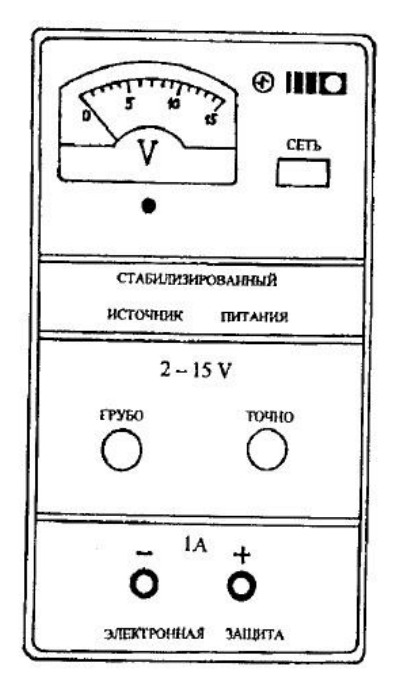

Рис. 4.

Выход стабилизированного напряжения постоянного тока находится на лицевой панели (гнёзда «+» и «–» ). Выходное напряжение источника может изменяться в пределах 2 ... 15 В, и регулируется ручками «грубо» и «точно». Контроль выходного напряжения осуществляется по встроенному в источник вольтметру. Питание источника производится от однофазной сети переменного тока напряжением 220 В и частотой 50 Гц. Перед включением источника в сеть убедитесь, что корпус источника

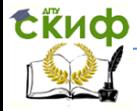

заземлён (винт должен быть подсоединён к шине заземления).

2. Все электроизмерительные приборы по принципу действия разделяются на два типа: использующие метод непосредственной оценки либо метод сравнения.

Приборы первого типа состоят из измерительной цепи, измерительного механизма и отсчетного устройства. В измерительной цепи происходит преобразование измеряемой величины во вспомогательную, которая приводит в действие измерительный механизм той или иной системы. В свою очерель измерительный механизм воздействует на отсчётное устройство, состоящее из механического или светового указателя и шкалы, проградуированной в единицах измеряемой величины.

В учебных лабораториях используются, в основном, показывающие электроизмерительные приборы магнитоэлектрической, электромагнитной и электродинамической систем как наиболее простые, недорогие и не требующие длительного времени для производства измерения. По роду измеряемой величины они делятся на амперметры (милли- и микроамперметры), вольтметры (милливольтметры) и омметры постоянного и переменного тока.

Амперметры включают в «разрыв» цепи с измеряемым током *I*. Внутреннее сопротивление  $R_A$  амперметра должно быть таким, чтобы потребляемая прибором мошность  $P = I^2 R<sub>a</sub>$  должна быть незначительной по сравнению с мощностью, выделяющейся в измеряемой цепи. Как правило, это требование выполняется при условии  $R_4 \lt k R$ , где  $R$  – сопротивление участка цепи с измеряемым током.

Вольтметры подключают к точкам цепи, разность потенциалов *U* между которыми необходимо определить. Внутреннее сопротивление  $R_V$ вольтметра должно быть таким, чтобы потребляемая мощность  $P = U^2/R_V$  была как можно меньшей. Для этого необходимо, чтобы  $R_V>>R$ , где  $R$  – сопротивление участка цепи, к которому подключен вольтметр.

Метод сравнения используется в электронных измерительных приборах и в компенсационных схемах. Сущность метода сравнения состоит в том, что измеряемая величина, например напряжение, автоматически сравнивается в приборе с напряжением высокостабильного источника, и в момент их равенства производится индикация полученного значения. В других случаях, в

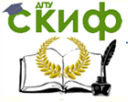

частности в лабораторных мостах постоянного и переменного тока с ручным уравновешиванием, это действие производит сам оператор.

Электроизмерительные приборы характеризуются назначением, диапазоном измерений, чувствительностью, ценой деления шкалы и классом точности.

Диапазон измерений - область значений измеряемой величины, для которой нормирована (точно известна) допустимая погрешность прибора. Приборы, имеющие несколько диапазонов измерений, называются многопредельными. Диапазон измерений изменяют при помощи переключателей или дополнительных устройств, например шунтов, и добавочных сопротивлений.

Чувствительностью S прибора называют отношение перемещения указателя к вызвавшему его изменению измеряемой величины. Перемещение указателя может выражаться в линейных или угловых величинах:

$$
S = \frac{\Delta l}{\Delta x} \text{ with } S = \frac{\Delta \varphi}{\Delta x}
$$

где Δl и Δф - линейное и угловое перемещения указателя соответственно при изменении измеряемой величины на  $\Delta x$ .

Цена деления шкалы прибора - изменение измеряемой величины, вызывающее перемещение указателя на одно деление. Как следует из определения,

$$
C = \frac{\Delta x}{\Delta l} \text{ или } S = \frac{\Delta x}{\Delta \varphi}.
$$

Обозначение системы измерительного механизма, назначение прибора, показатели его точности, а также сведения об условиях эксплуатации наносят на лицевую панель или шкалу прибора в виде системы условных обозначений. Некоторые из них приведены в табл.1.

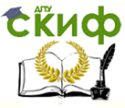

 $T<sub>2</sub>6mu<sub>12</sub>1$ 

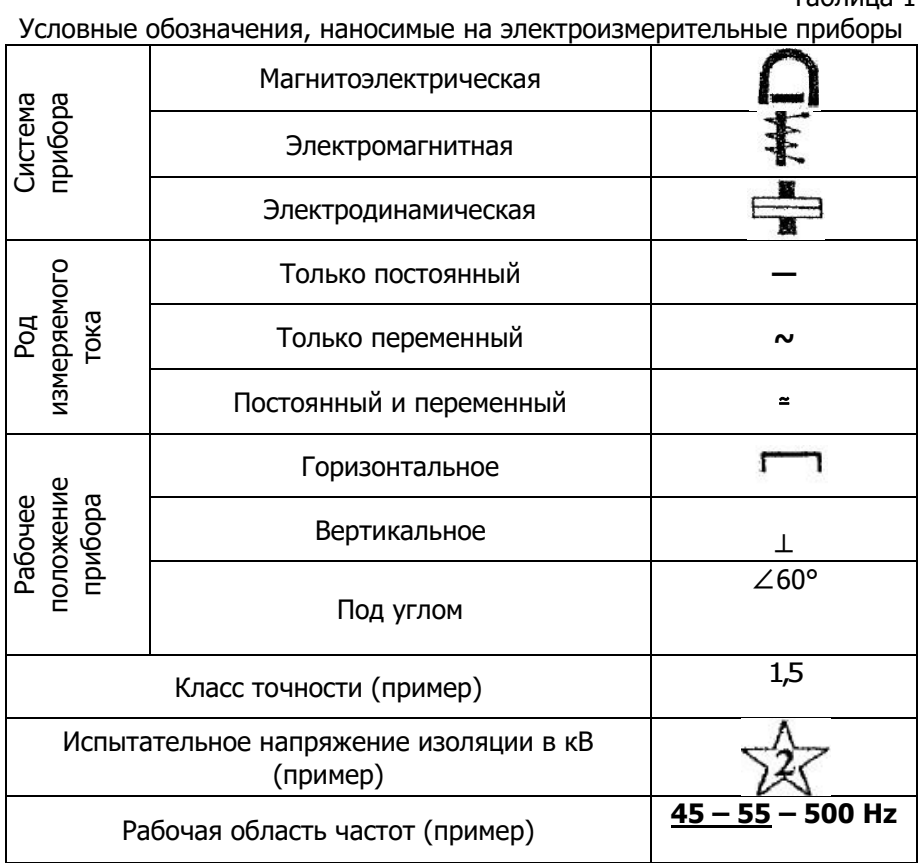

Принцип работы того или иного электроизмерительного прибора зависит от способа преобразования измеряемой величины (тока напряжения) в перемещении подвижной части измерительного механизма и связанного с ней указателя. И связи с этим электроизмерительные приборы разделяют по системам. Знание системы необходимо при выборе прибора и способа его применения.

Магнитоэлектрическая система. Принцип работы приборов данной системы основан на взаимодействии контура с током и магнитного поля постоянного магнита. На рис. 5 показан измери-

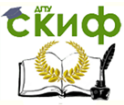

тельный механизм прибора магнитоэлектрической системы.

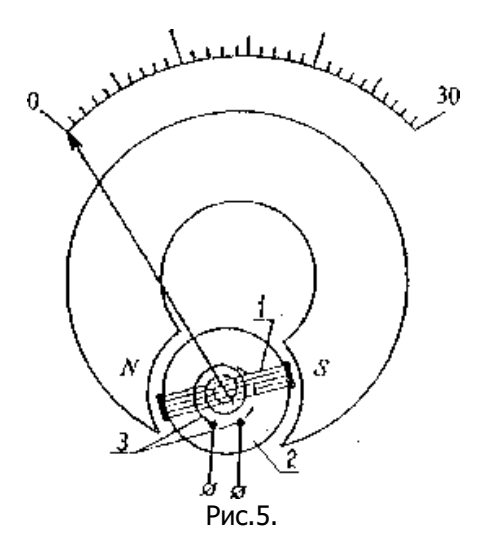

Подвижная рамка 1, содержащая определённое количество витков тонкого медного провода, расположена в воздушном зазоре между цилиндрическим железным сердечником 2 и постоянным магнитом NS. К рамке с двух сторон прикреплены полуоси, что обеспечивает свободный поворот ее вокруг сердечника на некоторый угол и перемещение стрелки, которая жестко скреплена с рамкой. Ток к рамке подводится через две спиральные пружины 3. При протекании тока по проводу рамки возникает вращающий момент, пропорциональный силе тока, поэтому рамка будет поворачиваться до тех пор, пока вращающий момент не уравновесится противодействующим моментом спиральных пружин, и стрелка остановится. Таким образом угол отклонения будет пропорционален току в рамке. Значение измеряемого тока можно отсчитывать по шкале, если известны её градуировка или предел измерения прибора по току. Приборы этой системы используются, как правило, для измерения постоянных токов и напряжений. Их достоинствами являются высокая чувствительность, большая точность (класс точности 0,05; 0,1; 0,2), равномерность шкалы, малое собственное потребление электрической энергии (10<sup>-5</sup>... 10<sup>-6</sup> Вт).

Электромагнитная система. Работа приборов этой системы (рис. 6) основана на взаимодействии магнитного поля катушки 1,

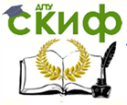

по которой проходит измеряемый ток с ферромагнитным сердечником 2.

Сердечник имеет вид тонкой пластины, жестко скреплённой с осью, на которой расположена стрелка.

Спиральная пружина 3 создает противодействующий момент. Сила, действующая на сердечник, пропорциональна напряженности электромагнитного поля, которая в свою очередь пропорциональна напряженности магнитного поля. Таким образом, вращающий момент и отклонение стрелки будут пропорциональны квадрату напряженности и, значит, квадрату силы тока. Приборы электромагнитной системы можно применять для измерений в цепях постоянного и переменного токов.

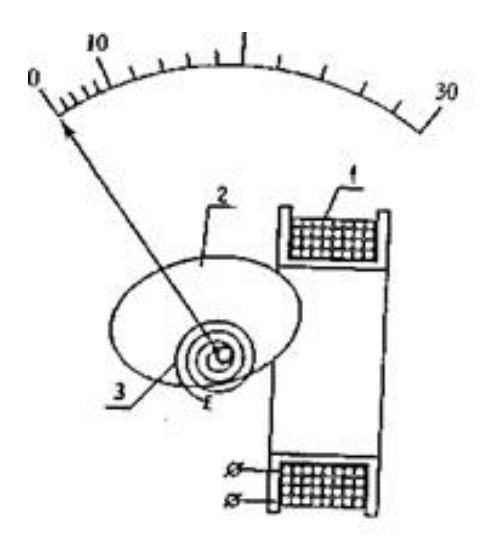

Рис. 6.

При переменном токе показания прибора пропорциональны действующему значению измеряемой величины. В электромагнитных приборах шкала неравномерная (квадратичная, сжатая в начале), а чувствительность сравнительно невысокая. Приборы электромагнитной системы применяются в основном для измерений в цепях переменного тока промышленной частоты (50 Гц). Класс точности приборов этой системы 1,0; 1,5; 2,5. По конструк-

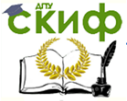

ции данные приборы проще и дешевле других, надежны в работе, и из-за отсутствия подводящих проводников к подвижной части способны выдерживать большие токовые перегрузки.

Электродинамическая система. Принцип работы этих приборов заключается во взаимодействии магнитных полей катушек с токами (рис. 7).

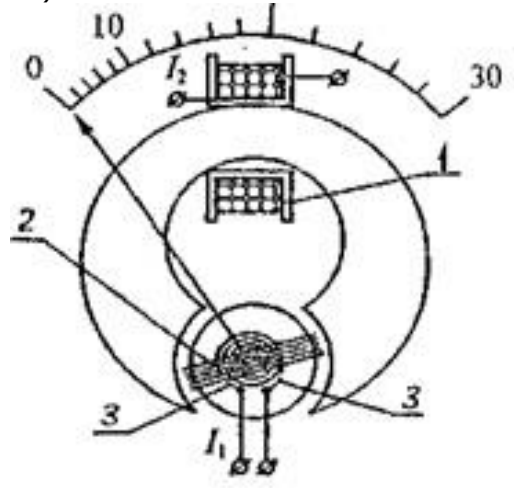

Рис. 7.

Магнитное поле, в котором поворачивается катушка (рамка) 2, создаётся другой, неподвижной катушкой 1. Ток к катушке 2 подводится через спиральные пружины 3, которые создают противодействующий момент. Стрелка жестко скреплена с осью. Катушки включаются последовательно в вольтметрах (тогда  $I_2=I_1$ ) и параллельно в амперметрах. Вращающий момент, действующий на рамку, пропорционален произведению токов в катушках, т.е. квадрату полного тока через прибор. Электродинамические приборы в основном изготовляются как переносные приборы классов точности 0,1; 0,2; 0,5 для измерений тока, напряжения и электрической мощности в цепях постоянного и переменного токов при частоте 40-100 Гц и для измерения разности фаз между током и напряжением.

При измерении мошности неподвижная катушка включается как амперметр, а подвижная - как вольтметр. В этом случае врашаюший момент будет пропорционален электрической мошности,

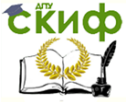

выделяющейся в исследуемой цепи.

О расширении пределов измерения электроизмерительных приборов. Существуют такие электроизмерительные приборы, у которых номинальное значение (предел измерения) измеряемой величины можно изменять. Они называются многопредельными.

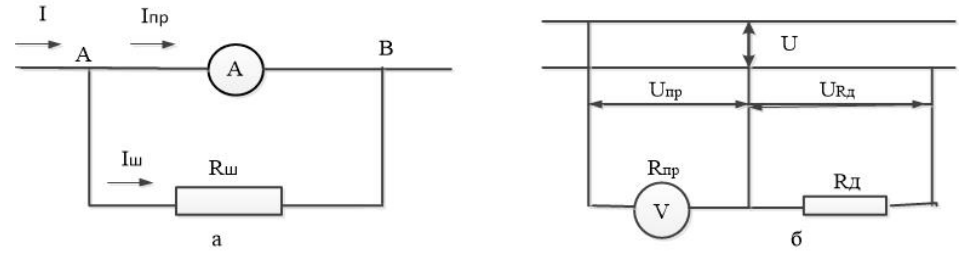

# Рис. 8.

Для увеличения предела измеряемой силы тока амперметром (микро-, миллиамперметром) используют шунты. Шунт представляет собой проводник, подключаемый параллельно прибору (рис. 8). На рисунке  $I_{\text{TD}}$  и  $R_{\text{TD}}$  – сила тока и сопротивление прибора,  $I_{\omega}$  и  $R_{\omega}$  - сила тока и сопротивление шунта:  $I$  - сила тока в цепи. Зная сопротивление  $R_{\text{CD}}$  прибора, можно рассчитать сопротивление шунта, служашего для расширения предела измерения силы тока прибором в *n* раз. Как видно из рис. 8a,  $I = I_{\text{np}} + I_{\text{m}}$ . При этом сила тока, протекающего через прибор  $I_{\text{TD}} = I/n$ . Тогда  $I_{\text{m}}=I + I_{\text{np}}=I(n-1)/n$  $(2)$ 

Падение напряжения на приборе и шунте одинаково, поэтому  $R_{\text{no}}I_{\text{no}}=R_{\text{u}}I_{\text{u}}$ . Подставляя в это выражение значения  $I_{\text{no}}$  и  $I_{\text{u}}$ , получим:  $R_{\text{no}}/n=R_{\text{no}}/n-1)/n$ , откуда

$$
R_{\mu} = R_{np}/(n-1) \tag{3}
$$

Таким образом, с помощью подбора шунтов к одному и тому же прибору можно измерять силу тока в большом диапазоне значений, изменяя предел измерения до необходимой величины.

Для расширения предела измерения вольтметра необходимо включить последовательно с ним добавочный резистор  $R_a$ . Пусть вольтметр V с добавочным резистора  $R_A$  включен параллельно исследуемому участку цепи с напряжением  $U$  (рис. 86). Пусть  $U=nU_{no}$ , где  $U_{no}$  – предел измерения вольтметра без добавочного резистора. Чтобы расширить предел измерения напряжения прибора в *n* раз, напряжение на резисторе  $R_a$  должно быть:

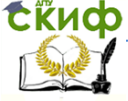

#### Физика

$$
U_{R\mu} = U - U_{np} = U(n-1)/n
$$
 (4)

Так как  $R_{\text{TD}}$  и  $R_{\text{I}}$  соединены последовательно, то через них течет одинаковый ток т .e.  $U/\pi R_{np} = U/(R_{np} + R_A)$  или  $R_{np} + R_A = \pi R_{np}$ откуда

$$
R_{\rm A} = (n-1)R_{\rm np} \tag{5}
$$

Таким образом, с помощью одного и того же вольтметра можно измерять большой диапазон значении напряжения, подсоединяя последовательно с ним различные добавочные сопротивления.

В лабораторных приборах переключение пределов измерения осуществляется поворотом ручки с указателем. Значение пределов измерения нанесены на корпус прибора возле переключателя пределов.

О применении многопредельных приборов. Пусть, например, шкала миллиамперметр содержит 100 делений, а на переключателе указано значение «25 мА» и «100 мА». Это означает, что в нервом случае миллиамперметр может измерять токи в пределах 0 - 25 мА, во втором 0 - 50 мА и в третьем 0 - 100 мА При этом цена наименьшего деления шкалы прибора будет равна соответственно  $C_1$ =0,25 мА,  $C_2$ =0,5 мА и  $C_3$ =1 мА. Пусть в каждом из трёх различных опытов измерение силы тока миллиамперметром на каждом из пределов измерения стрелка прибора отклонилась на  $n = 60$  делений. Тогда измеренные значения силы тока будут,  $I_1 = C_1 n = 15$  мА,  $I_2 = C_2 n = 30$  мА и  $I_3 = C_3 n = 60$  мА. Если же в многопредельном приборе отклонение стрелки (указателя) таково, что допускает возможность измерения величины х на двух или более пределах (например, ток силой  $I=45$  мА можно измерить, установив предел измерения «50 мА» или «100 мА»), то следует выбирать меньший из них. Тогда сила тока будет измерена с большей точностью. Пусть, например, класс точности прибора 1,0. Тогда абсолютная погрешность измерения  $\Delta$  составит в первом случае

$$
\Delta I_1 = \frac{50 \cdot 1}{100} = 0.5 \text{ mA}.
$$

Значит, относительная погрешность измерения

$$
\varepsilon_{11} = \frac{\Delta l_1}{I} \cdot 100 = \frac{0.5}{45} \cdot 100 = 1.1\%
$$

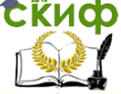

#### Физика

Во втором случае

$$
\Delta I_2 = \frac{100 \cdot 1}{100} = 1 \text{ mA}.
$$

Тогда

$$
\Delta \varepsilon_{12} = \frac{\Delta I_2}{I} \cdot 100 = \frac{1}{45} \cdot 100 = 2,2 \text{ mA}.
$$

3. В лабораторных работах для точного измерения электрических сопротивлений используют мосты постоянного тока. На рис. 9 представлена принципиальная схема моста МО-62.

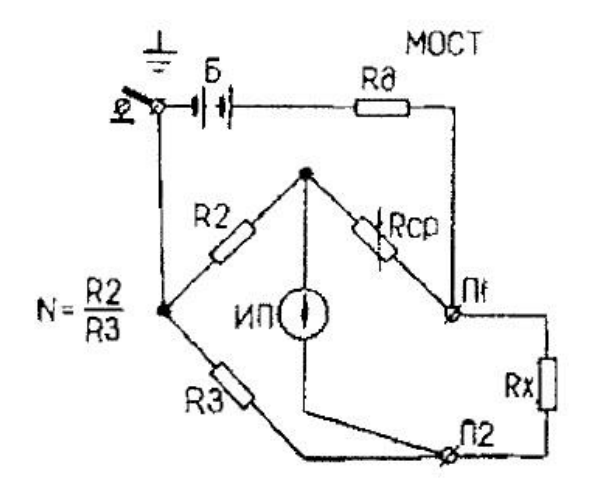

Рис. 9.

На этой схеме резистор  $R_1-R_x$ ,  $R_2$ ,  $R_3$  и  $R_{cp}$  образуют замкнутую цепь, называемую «мостом». Противоположные точки соединения резисторов замкнуты на гальванометр ИП, к другой паре таких же точек через добавочный резистор  $R_{\text{A}}$  подключена батарея Б. подбором резисторов, образующих мост, можно добиться этого "уравновешивания"- такого электрического состояния, при котором сила тока через гальвонометр равна нулю. Это происходит тогда, когда  $R_{x}R_{3}=R_{3}R_{c}$ , Отсюда

$$
R_{x} = \frac{R_{3}}{R_{2}} R_{cp} = N R_{cp}
$$
 (6)

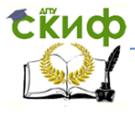

Множитель  $N=\frac{R_3}{R_3}$  $\frac{1}{R_2}$  выставляется на переключателе плеч отношения "N=". В качестве резистора  $R_{cp}$  (плечо сравнения) используется пятидекадный магазин сопротивления с декадами « $\times$ 100 Ом», «× 10 Ом», «× 1 Ом», «× 0,1 Ом», «× 0,01 Ом». Чтобы определить величину сопротивления  $R_{x}$  его подключают к зажимам П1 и П2 включают питание моста, устанавливают величину множителя N (обычно выбирают N=1) и при последовательно нажатых кнопках «ГРУБО» и «ТОЧНО» вращением ручек декад устанавливают стрелку гальванометра на «0». Результат измерения определяется по формуле:

 $R_x=N(x_1100 + x_210 + x_31 + x_40,1 + x_50,01)$  Om (7), где  $x_1$ , ...,  $x_5$ - показания переключателей соответствующих декад.

1.Электронно-лучевой осциллограф – прибор для визуального наблюдения электрических сигналов и измерения их параметров. Электрическая структурная схема универсального осциллографа изображена на рис. 10.

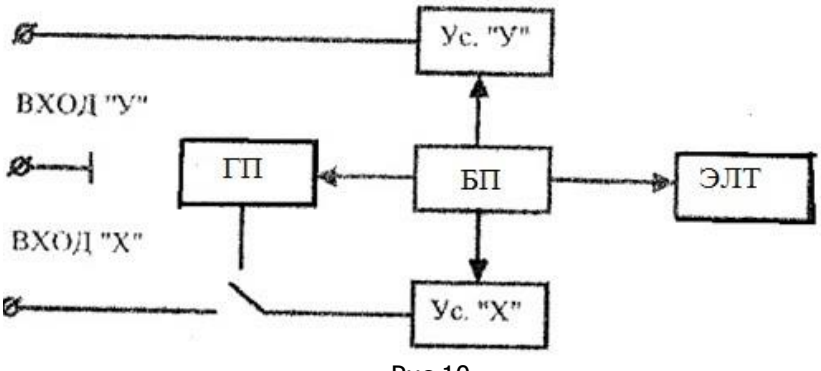

Рис.10.

Основными блоками (узлами) осциллографа являются электроннолучевая трубка (ЭЛТ), генератор развертки (ГР), усилитель вертикального отклонения луча (Ус. «У»), усилитель горизонтального отклонения луча (Ус. «X») и блок питания (БП). Электроннолучевая трубка определяет принцип действия прибора, и от ее характеристики в значительной мере зависят параметры и воз-

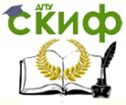

можности применения осциллографа в целом.

В осциллографах используются главным образом ЭЛТ с электростатическим управлением луча. Лаборатории физического практикума оснащены универсальными осциллографами этого типа Н3013.

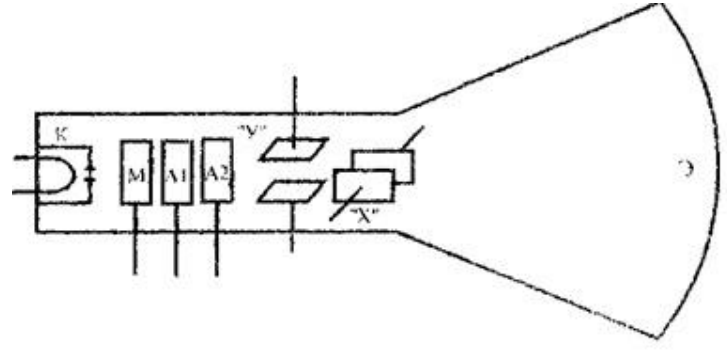

Рис. 11.

Устройство и принцип действия ЭЛТ с электростатическим управлением лучом. Схематически устройство ЭЛТ показано на рис. 11. В торце узкой части стеклянного баллона расположен катод К в виде небольшого цилиндра, внутри которого помещена спираль для подогрева катода. Дно цилиндра с внешней стороны покрыто оксидным слоем. С его поверхности при высокой температуре испускаются электроны. Вблизи катода расположен полый цилиндр, называемый управляющим электродом (или модулятором) М, который служит для изменения плотности тока электронного луча. К модулятору подводится отрицательный потенциал, регулируемый обычно от нуля до нескольких десятков вольт, Электронный пучок формируется только из электронов, прошедших диафрагму модулятора. Небольшой отрицательный потенциал, подводимый к модулятору, способствует предварительной фокусировке электронного пучка. Далее по оси трубки располагаются еще два цилиндра А, и А<sub>2</sub>, которые называются анодами. Анод  $A_1$  имеет положительный потенциал относительно катода величиной несколько сотен вольт. К аноду А2 подводится напряжение, достигающее нескольких киловольт. Оба анода ускоряют и фокусируют пучок электронов. Сформированный пучок проходит между вертикально и горизонтально отклоняющими пластинами «У» и «X» и попадает на экран Э, покрытый люминофором. Под воздействием электронного пучка на экране образу-

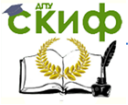

#### Физика

ется небольшое светящееся пятно.

Если приложить к пластинам «У» и «X» постоянную разность потенциалов  $U$ , то между ними образуется электрическое поле, которое вызовет отклонение электронного пучка, и он встретится с экраном в другой точке – светящееся пятно сместится. Важной характеристикой ЭЛТ является чувствительность пластин  $S$  к напряжению  $U$  величина смешения  $\Delta h$  пятна на экране при изменении напряжения  $U$ , приложенного к пластинам, на 1 В, т.е.

$$
S = \Delta h / \Delta U \tag{8}
$$

Чувствительность пластин зависит от их геометрии, расположения относительно друг друга и экрана, скорости электронов, пролетающих между пластинами.

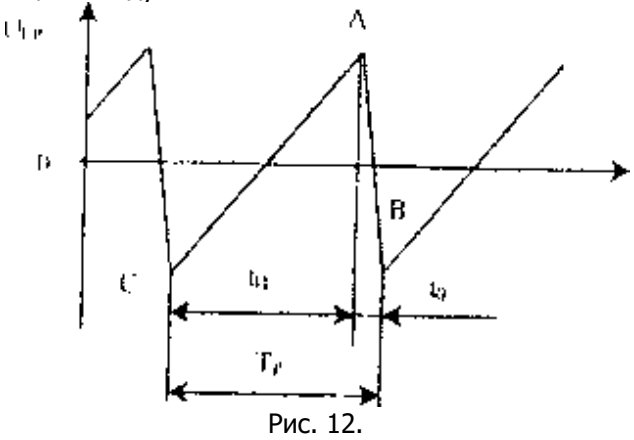

Для наблюдения на экране ЭЛТ исследуемого электрического сигнала (тока, напряжения) необходимо, чтобы луч по горизонтали отклонялся пропорционально времени, а по вертикали – пропорционально исследуемому сигналу. С этой целью к пластинам «Х» от генератора развертки подводят напряжение  $U_{rp}$ , называемое «пилообразным» (рис. 12), а к пластинам «Y» – исследуемый сигнал. При максимальном отрицательном потенциале на правой по отношению к наблюдателю пластине «Y» (точка С) луч, а значит световое пятно на экране, будут находиться в крайнем левом положении. По мере линейного роста пилообразного напряжения (до точки А) световое пятно будет перемещаться слева направо с постоянной скоростью в течение времени  $t_n$ 

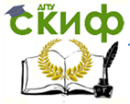

(прямой ход). Когда напряжение падает от А к В, электронный луч совершает обратный ход от правого края экрана ( $t_0 \ll t_0$ ) и возвращается в исходное положение. Затем в следующий период  $T_p$ , цикл повторяется. Одновременно луч смещается по вертикали под действием напряжения сигнала. Чтобы изображение сигнала было неподвижным, необходимо чтобы период  $T_p$  развертывающего напряжения был равен или кратен периоду  $T_c$  исследуемого сигнала т.е.  $T_p = nT_c$ , где  $n = 1,2,3, \ldots$  Это достигается синхронизацией напряжения развертки исследуемым или другим внешним сигналом.

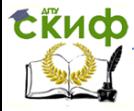

# **3. ОПТИЧЕСКИЕ ПРИБОРЫ**

<span id="page-20-0"></span>1. Микроскоп МБУ-4 предназначен для получения увеличенных изображений прозрачных объектов. Механическая часть микроскопа состоит из основания 1, тубусодержателя 2, соединённого шарнирно с основанием, в выемке тубусодержателя находится предметный столик 8, а в расширенной части – микрометрический механизм 3 для точной фокусировки тубуса в направлении оптической оси микроскопа (рис. 13). Основная часть микроскопа – это тубус 6, в верхнюю часть которого вворачивается окуляр 5, а в нижнюю – вдвигается объектив 7. Для грубой фокусировки тубуса служит кремальерный механизм: на тубусе закреплена зубчатая рейка, связанная с зубчатым колесом, вращая которое с помощью маховичков 4, можно быстро поднимать и опускать тубус. Его точное положение обеспечивает микрометрический механизм, барабан которого содержит 50 делений. При повороте на одно деление тубус смещается на 0,002 мм. Допустимое число оборотов барабана равно 20, так что ход тонкой фокусировки составляет 2 мм. Во избежание поломки механизма не следует превышать указанного предела перемещения тубуса вверх или вниз из крайних положений. Следует помнить, что опускание тубуса осуществляется вращением барабана 3 или маховичков 4 по часовой стрелке, а поднятие – против. Оптическая схема микроскопа кроме окуляра 5 и объектива 8 содержит ещё зеркало 9 для освещения объекта, если наблюдение ведётся в проходящем свете. Путём двух последовательных фокусировок на верхнюю и нижнюю поверхности прозрачного предмета, расположенного на столике 8, и отсчёта показаний на барабане микрометрического винта можно определять толщину (высоту) предмета.

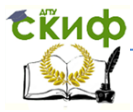

#### Физика

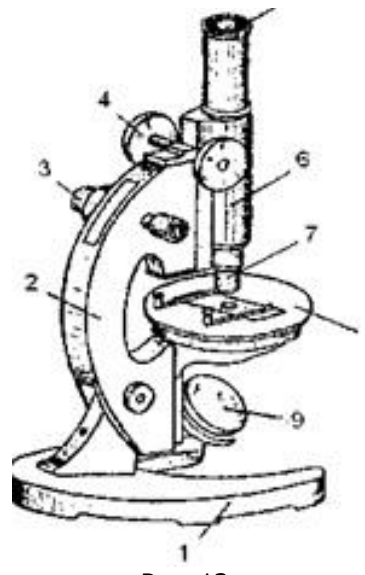

Рис. 13.

2. Рефрактометр ИРФ-22 используется в лабораторном практикуме для определения показателя преломления различных жидких сред.

Принцип действия рефрактометра основан на явлении полного отражения света от границы раздела двух прозрачных сред. Если световой пучок падает из среды с показателем преломления  $n_1$  в среду с показателем преломления  $n_2$ , то при условии  $n_1$ > $n_2$ угол преломления r будет больше угла падения i, и при  $r = 90^\circ$  $r=i_{np}=$ arcsin  $(n_2/n_1)$ . Угол  $i_{np}$  называется предельным углом полного отражения: при  $i>i_{np}$  свет полностью отражается от границы раздела. Если же  $n_1$ <n<sub>2</sub>, то в соответствии с принципом обратимости световых лучей при  $i = 90^{\circ}$  r= $r_{np} = i_{np}$ . Это означает, что свет во второй среде будет распространяться только в пределах угла полного отражения  $i_{\text{no}}$ .

Основной частью рефрактометра (рис. 14), являются две призмы АВС (Р,) и А'В'С' (Р2) изготовленные из стекла с большим показателем преломления $(n_{cr}=1,72)$ . Между ними имеется небольшой зазор ( 0,1 мм), куда вводят несколько капель исследуемой жидкости. (На рисунке зазор увеличен). Пучок света, пройдя через грань АВ осветительной призмы  $P_1$  попадает на её матовую грань и рассеивается. Проходя через жидкость с показателем

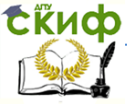

преломления  $n_{\mathcal{K}}$ ,  $(n_{\mathcal{K}} < n_{\mathcal{CT}})$ , он падает на поверхность А'С' измерительной призмы Р<sub>2</sub> под всевозможными углами  $\dot{p}=90^{\circ}$  (лучи 1, 2, 3). Очевидно, скользящий по границе луч 3, для которого  $i=90^\circ$ , будет распространяться в призме под углом  $r_{np}=i_{np}$ .

Таким образом в поле зрительной трубы, поставленной на пути лучей (на рис. не показана) будут наблюдаться две области – темная и светлая. Положение границы между ними зависит от величины угла  $i_{np}$ , а значит от показателя преломления  $n_x$  жидкости. Если, например, величина  $n_x$  закономерно меняется при растворении в жидкости какого-либо вещества, то с помощью рефрактометра можно определять его концентрацию.

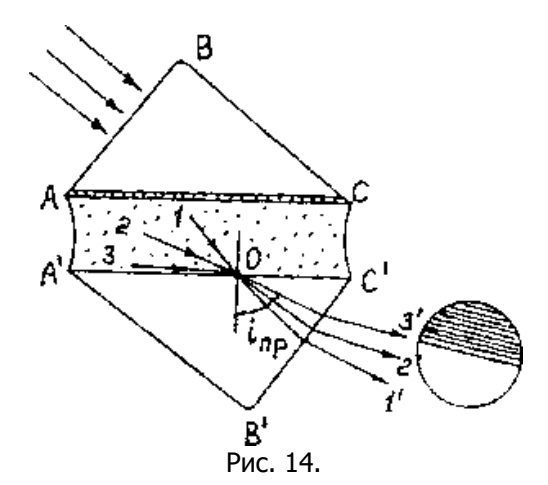

Внешний вид рефрактометра представлен на рис. 15. Измерение показателя преломления жидкости на нем производят в следующем порядке. Откинув верхнии части, блока призм 1, на поверхность призмы Р<sup>2</sup> наносят несколько капель исследуемой жидкости. (Предварительно ее поверхность должна быть очищена влажной фильтровальной бумагой, смоченной в дистиллированной воде и протерта насухо).

Возвратив верхнюю часть блока призм в исходное положение, через специальное окно в блоке призм направляют свет на боковую грань призмы  $P_1$ , а с помощью зеркала 2 - на шкалу показателя преломления, находящуюся за матовым стеклом в корпусе прибора. Яркость освещения шкалы подбирают, наблюдая ее изображение через окуляр 3. Вращая блок призм  $P_1$  и  $P_2$  с помощью рукоятки 4, приводят гра- ницу света и тени на перекре-

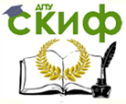

стие в поле зрения окуляра. После этого, поворачивая ручку 5 компенсатора, добиваются того, чтобы эта граница стала резкой. Затем по положению риски указателя измерительной шкалы отсчитывают на ней величину показателя преломления исследуемой жидкости. Переходя к измерению показателя преломления другой жидкости, необходимо снова проделать все операции, перечисленные выше.

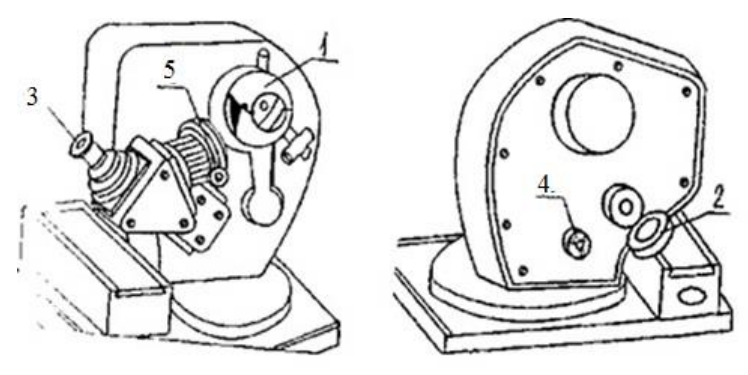

Рис. 15.

3. Монохроматор УМ-2 предназначен для измерения длины волны света в видимой части спектра. На рис. 16 а изображена принципиальная схема монохроматора. Основной его частью является дисперсионная призма 1, разлагающая сложный свет на монохроматические составляющие, которые в поле зрения окуляра 8 будут видны как яркие цветные полоски (линии) 10 (рис. 16 б). Источник света освещает щель 4, расположенную в фокальной плоскости объектива 6. При необходимости её ширину можно изменять с помощью микрометрического винта 5. Пучок параллельных лучей, выходящий из объектива, падает на боковую грань призмы 1. Если источник испускает сложный свет, то из-за явления дисперсии его составляющие с различной длиной волны будут преломляться по-разному и выйдут из другой грани призмы в разных местах и под различными углами. Проходя через объектив 7, параллельные лучи света соберутся в его фокальной плоскости в виде спектральных линий. Окуляр 8 составной; между двумя его линзами находится тонкая, вертикально расположенная нить 9 (визир). Его увеличенное изображение проецируется на линии спектра 10 (рис. 16 б).

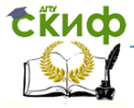

#### Физика

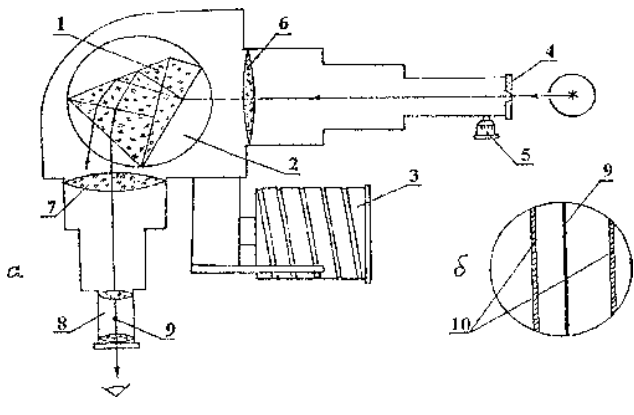

Рис. 16

При помощи механизма, связанного с измерительным барабаном 3, столик 2, на котором расположена призма, можно поворачивать вокруг вертикальной оси и тем самым изменять угол падения пучка света на боковую грань призмы 1, поэтому в поле зрения окуляра 8 будут появляться всё новые и новые участки спектра. Таким образом, положение каждой спектральной линии относительно визира может быть установлено, и для регистрации каждой линии необходимо таким образом определить угол поворота столика или угол поворота измерительного барабана, вращение которого связано с поворотом столика.

Для калибровки монохроматора обычно используют ртутную лампу СДВШ-250, в которой свечение паров ртути возбуждается электрическим разрядом.

4. Для определения температуры светящихся тел и изучения законов теплового излучения в лаборатории оптики используется яркостный оптический пирометр ОППИР-09 с исчезающей нитью, принципиальная схема которою изображена ка рис. 17. Действие этого пирометра основано на сравнении яркостей двух источников света – эталонного и исследуемого в определённом спектральном диапазоне.

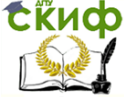

#### Физика

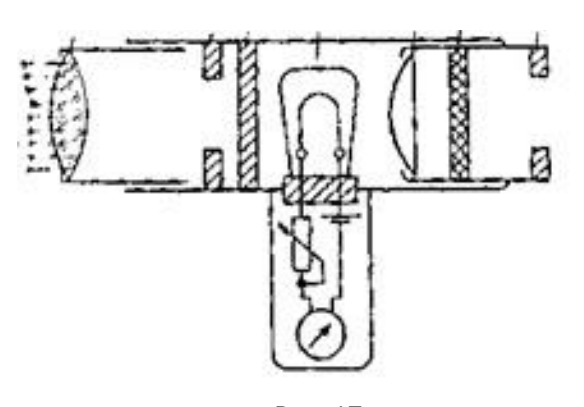

Рис. 17

В качестве эталонного источника в пирометре используется лампа накаливания 4 с вольфрамовой нитью в форме дуги. Оптическая часть пирометра представляет собой телескоп с объективом 1 и окуляром 5. Для ограничения полосы длин волн излучения в окуляре размещён красный светофильтр 6, а для измерения температуры объектов с высокой яркостью в корпусе пирометра находится серый (ослабляющий) светофильтр 3. Диафрагмы 2 и 7 предназначены для улучшения качества изображения светящегося объекта. Чтобы измерить температуру светящегося объекта, его рассматривают через окуляр пирометра, наблюдая одновременно и светящуюся нить пирометрической лампы. Силу тока в цепи лампы, а также и яркость нити можно регулировать. Следовательно, в какой-то момент изображение нити исчезнет на фоне изображения исследуемого источника. В этом случае, яркости нити и светящегося объекта, а следовательно и их температуры, можно считать одинаковыми. Прибор, измеряющий силу тока в цепи пирометрической лампы, проградуирован непосредственно в единицах температуры (°С).

Начиная работу с пирометром, установите указатель положения ослабляющего и фильтра, расположенный на телескопе пирометра так, чтобы он был направлен ток) точку, нанесённую на корпус прибора. С помощью рифлёного диска, находящегося на обойме окуляра, в поле зрения вводят красный светофильтр. Кольцо вращают против часовой стрелки до тех пор пока, нанесённая на него метка не совпадёт с такой же меткой на корпусе пирометра (при этом стрелка должна находиться на нулевом значении температурной шкалы). Затем включается источник питания пирометра и немного поворачивают кольцо реостата по часо-

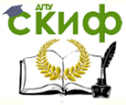

вой стрелке, пока стрелка приблизится к отметке 8 (800 °С) на верхней шкале температуры. Наблюдают в окуляр светящийся объект и, медленно вращая кольцо реостата добиваются исчезновения нити на фоне изображения светящегося объекта. Производят отсчёт его температуры по верхней шкале пирометра.

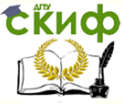

# **ЛИТЕРАТУРА**

<span id="page-27-0"></span>1. Лабораторный практикум по общей и экспериментальной физике / Под рeд. Е.М. Гершенсона и А.Н. Мансурова. – М.: Академия, 2004. – 464 с.

2. Пронин В.И. Практикум по физике. – СПб.: Лань, 2005. – 256 с.

3. Контрольно-измерительные приборы и инструменты / С.А. Зайцев, Д.Д. Грибанов, А.Н. Толстов, Р.В. Меркулов. – М.: Академия, 2005. – 464 с.